#### "FOLIA BIBLIOLOGICA" (2022), VOL. LXIV

DOI: 10.17951/fb.2022.64.73-96

### *Anna Babicz*

Biblioteka Główna uniwersytet Marii curie-Skłodowskiej w Lublinie OrciD iD: 0000-0002-1433-009X

# *Agnieszka Gryz* Biblioteka Główna uniwersytet Marii curie-Skłodowskiej w Lublinie OrciD iD: 0000-0001-8263-8566

# WOLNY DOSTĘP W BIBLIOTECE GŁÓWNEJ UNIWERSYTETU MARII curie-SkłODOWSkiej W LuBLinie – W śWietLe WynikóW BADAń WłASnycH

**Streszczenie:** W artykule przedstawiono zmiany, jakie zaszły w Bibliotece Głównej Uniwersytetu Marii curie-Skłodowskiej w Lublinie, wynikające z wprowadzenia wolnego dostępu do części zbiorów . Zasadniczym jego celem było wskazanie problemów i korzyści wynikających z modernizacji dotychczasowych rozwiązań związanych ze sposobem korzystania ze zbiorów bibliotecznych . Omówiono zasady klasyfikacji Biblioteki kongresu oraz proces jej wdrożenia w BG uMcS . W celu udokumentowania podjętych działań związanych z omawianym projektem wykorzystano metody porównawczą oraz case study . W dalszej części zaprezentowano wyniki badań satysfakcji użytkowników dotyczące korzystania ze strefy WD . Wnioski oparto na badaniach ankietowych, przeprowadzonych wśród użytkowników BG uMcS (studentów i pracowników lubelskich uczelni) . informacje uzyskane podczas badania ankietowego pokazały mocne i słabe strony w funkcjonowaniu i organizacji strefy WD w BG UMCS.

**Słowa kluczowe**: kBk, wolny dostęp, biblioteki, zasoby, satysfakcja, użytkownicy, badania ankietowe

#### **Open Access at the Main Library of the Maria Curie-Skłodowska University in Lublin – in the Light of Own Research Results**

**Abstract:** The article presents the changes that have taken place in the Main Library of the Maria curie-Skłodowska in Lublin, resulting from the introduction of open access to some of the collections . its main goal was to indicate the problems and benefits resulting from modernization of the existing solutions related to the way of using library collections . The rules of classification of

the Library of Congress and process of its implementation in the Main Library of the UMCS were discussed. The case study method and comparative analysis were used to achieve the set goals. The paper presents the results of user satisfaction surveys regarding the use of the open access zone . The conclusions were based on surveys conducted among the Library users (students and employees of Lublin universities) . The information obtained during the survey showed strengths and weaknesses in the functioning and organization of the open access zone at the Library.

**Keywords:** Library of congress classification, open access, libraries, resources, satisfaction, users, questionnaire surveys

powodem podjętych badań był opis zmian, jakie zaszły w Bibliotece Głównej Uniwersytetu Marii Curie-Skłodowskiej w Lublinie po wprowadzeniu strefy wolnego dostępu do części zbiorów bibliotecznych . Skupiono się na przyczynach i szczegółowo scharakteryzowano proces ich wdrażania . W wywodzie uwzględniono najważniejsze wątki dotyczące teorii katalogowania, którego podstawy były niezbędne do wprowadzenia planowanych modernizacji. Po pięciu latach funkcjonowania obszaru wolnego dostępu (dalej WD) postanowiono zbadać za pomocą metody badań ankietowych satysfakcję użytkowników z nowej formy organizacji zbiorów bibliotecznych . Wybór metody był spowodowany chęcią opisu zjawiska w ujęciu ilościowym . celem badania było sprawdzenie, jak wprowadzone od 2012 roku nowe rozwiązania wpłynęły na postrzeganie nowego układu zbiorów biblioteki przez użytkowników oraz poznanie wskazanych przez nich braków i niedociągnięć . przedmiotem badania były zatem oceny użytkowników (studentów i pracowników lubelskiej uczelni), dotyczące jakości zmian w organizacji i funkcjonowaniu wolnego dostępu w BG UMCS. Posłużono się również metodami analizy porównawczej oraz case study, które pozwoliły zbadać związki pomiędzy przyjętymi rozwiązaniami organizacyjnymi a osiągniętym poziomem satysfakcji użytkowników oraz mocne i słabe strony zastosowanych rozwiązań . Wnioski wyciągnięte z badań mogą posłużyć do lepszego zorganizowania przestrzeni bibliotecznej w nadchodzącej modernizacji całości wnętrz Biblioteki, ale też być wykorzystane jako przykład wdrożonej reorganizacji dla innych bibliotek, borykających się z podobnymi problemami, chcącymi podnieść jakość oferowanych usług.

# Wprowadzenie

Gmach Biblioteki Głównej Uniwersytetu Marii Curie-Skłodowskiej<sup>1</sup> w Lublinie został oddany do użytku w 1968 roku . Wtedy był budynkiem nowoczesnym, zaprojektowanym według zasady trójpodzielności pomieszczeń – czytelnie i wypożyczal-

<sup>&</sup>lt;sup>1</sup> Dalej: BG UMCS.

nie usytuowano na parterze i pierwszym piętrze, na tych samych kondygnacjach znajdowały się pokoje pracy bibliotekarzy, a zamknięte magazyny na piętrach 2–6<sup>2</sup>. Budynek był siedzibą nie tylko BG uMcS, ale także bibliotek trzech innych lubelskich uczelni: Akademii Rolniczej, Politechniki Lubelskiej i w niewielkiej części Akademii Medycznej. W początkowych latach funkcjonowania biblioteki aż 50% powierzchni było wynajmowane innym instytucjom<sup>3</sup>, które stopniowo opuszczały jej gmach. W 2012 roku jako ostatnia wyprowadziła się Biblioteka Akademii Rolniczej i wtedy otworzyła się możliwość nowego wykorzystania wspólnie dotąd użytkowanych przestrzeni. I miało to też bezpośredni wpływ na wprowadzenie zmian w systemie wypożyczania w bibliotece.

Dotychczasowe rozwiązania dotyczące funkcjonowania biblioteki były niewystarczające, np. czytelnie nie miały odpowiednio często wymienianego księgozbioru na najnowsze egzemplarze, a czytelnicy oczekiwali dostępu do bieżących pozycji z danej dziedziny i możliwości przejrzenia ich na miejscu w czytelni. Realizacja zamówień z magazynu zajmowała dużo czasu, ich stałe godziny powodowały, że na zamówioną książkę w wypożyczalni trzeba było czekać kilka godzin, co budziło dezaprobatę dla zaistniałej sytuacji wśród czytelników . W czytelniach zaś można było jednorazowo zamówić tylko 5 woluminów książek/czasopism, co powodowało, że proces przeglądania literatury przez osoby zainteresowane był długi i żmudny. taki stan rzeczy wymógł na pracownikach biblioteki podjęcie działań zmierzających do poprawy funkcjonalności placówki, co wpłynęłoby też na lepszy jej obraz wśród odbiorców (czytelników). Rozważano wprowadzenie systemu wypożyczania z wykorzystaniem wolnego dostępu do części zbiorów bibliotecznych . po długotrwałych dyskusjach w 2012 roku zapadła decyzja o stworzeniu w BG uMcS strefy WD do wybranego księgozbioru . Wolny dostęp jest rozwiązaniem, które umożliwia szybsze i bardziej efektywne dotarcie do poszukiwanych pozycji w ramach udostępnionego księgozbioru.

Czytelnik ma możliwość samodzielnego przeszukiwania księgozbioru, "wędrując od półki do półki", w zależności od potrzeby:

- przegląda i zapoznaje się z zawartością książki/czasopisma,
- decyduje o ich wypożyczeniu lub kserowaniu/skanowaniu,

• samodzielnie odkłada je w wyznaczonym miejscu i w razie potrzeby ma możliwość dalszych poszukiwań.

<sup>2</sup> A . Strumińska, *Organizacja udostępniania zbiorów w Bibliotece Głównej Uniwersytetu Marii Curie-Skłodowskiej – wybrane problemy*, "Folia Bibliologica" 2020, vol. 62, s. 90.

<sup>&</sup>lt;sup>3</sup> M. Wilczyńska, *Biblioteka Uniwersytetu Marii Curie-Skłodowskiej w Lublinie (1944–1974)*, Lublin 1976, s. 31.

### Wybór klasyfikacji

jednym z kluczowych problemów jest wybór systematyzacji zbiorów decydujących o jego sposobie rozmieszczenia . Wśród stosowanych obecnie systemów klasyfikacji piśmiennictwa trzy z nich zyskały status "standardów" międzynarodowych: klasyfikacja Dziesiętna Deweya (kDD), uniwersalna klasyfikacja Dziesiętna (ukD) i klasyfikacja Biblioteki kongresu (kBk) . Dwie z nich to klasyfikacje amerykańskie (KDD i KBK), jedna europejska (UKD).

pierwsza kDD jest wykorzystywana w bibliotekach publicznych i szkolnych, druga UKD w uniwersyteckich i naukowych<sup>4</sup>. Większość bibliotek w Polsce i Europie, w tym duża część bibliotek akademickich, stosuje Uniwersalną Klasyfikację Dziesiętną (UKD)<sup>5</sup> (jest to system klasyfikacji zbiorów bibliotecznych będących modyfikacją klasyfikacji Dziesiętnej Deweya) . W polsce należą do nich między innymi Biblioteka Narodowa i współpracująca z nią sieć bibliotek publicznych. Symbole ukD oddają wieloaspektowy charakter publikacji i są wyłącznie numeryczne . ukD jest głównie wykorzystywana w europie i w polsce jako system klasyfikujący piśmiennictwo w wolnym dostępie do zbiorów.

Z kolei klasyfikacja Biblioteki Kongresu<sup>6</sup> została zbudowana z myślą o organizacji zbiorów konkretnej biblioteki, ponieważ jako wewnętrzny system użytkowy Biblioteki kongresu nie jest odzwierciedleniem żadnego określonego systemu wiedzy. Pełni jedynie rolę systemu organizacji zbiorów bibliotecznych oraz narzędzia wyszukiwania i przeglądania zawartości katalogów według klas tematycznych . Opracowany przez jamesa Hansona schemat porządku działów dziedzinowych opublikowany w 1901 roku nie uległ istotnym zmianom do dziś. Wprowadzono podział na 217 działów głównych, z dalszym podziałem na podklasy . Zastosowany system notacji jest alfanumeryczny, czyli łączy literowe oznaczenie klas z numerycznym rozbudowaniem podklas. Funkcje indeksu do całości KBK pełni wykaz haseł przedmiotowych Biblioteki kongresu LcSH (Library of congress Subject Headings)8 . Symbole kBk mają charakter typograficzny, są swoistymi adresami książek, kierującymi czytelnika w odpowiednie miejsce na półce bibliotecznej. Wieloaspektowy charakter publikacji można oddać za pomocą haseł przedmiotowych

<sup>4</sup> B . Sosińska-kalata, *Klasyfikacje w bibliotekach amerykańskich*, [w:] *Opracowanie rzeczowe*, red . J. Woźniak-Kasperek, P. Bierczyński, Warszawa 2006, s. 218-219.

<sup>&</sup>lt;sup>5</sup> A. Kryza, Zastosowanie Klasyfikacji Biblioteki Kongresu w Bibliotece, "Fides. Biuletyn Bibliotek Kościelnych" 2021, R. 27, nr 2 (53), s. 131.

<sup>&</sup>lt;sup>6</sup> Dalej KBK.

 $7$ Szczegółowy wykaz działów podano w dalszej części artykułu.

<sup>&</sup>lt;sup>8</sup> B. Sosińska-Kalata, *Klasyfikacja*, Warszawa 2002, s. 111.

Biblioteki kongresu, ale symbol pierwszego hasła jest zawsze symbolem klasy i decyduje o ustawieniu książki na półce.

Wzorem kilku innych bibliotek w polsce w BG uMcS postawiono na klasyfikację Biblioteki kongresu . Stosowanie kBk w polsce ma znacznie krótszą historię niż na świecie . Biblioteki polskie, które zdecydowały się przyjąć klasyfikację kBk, to: Biblioteka Uniwersytetu Warszawskiego (jako pierwsza w Polsce przyjęła ten system), Biblioteka Uniwersytetu Wrocławskiego, Biblioteka Uniwersytetu Łódzkiego, Biblioteka Uniwersytetu Przyrodniczego w Lublinie. Obecnie oprócz Biblioteki Głównej uMcS klasyfikację kBk stosują również: Biblioteka politechniki Lubelskiej, Biblioteka uczelni łazarskiego w Warszawie i od 2020 roku Biblioteka papieskiego Wydziału teologicznego we Wrocławiu . jak można zauważyć, są to zarówno biblioteki o uniwersalnych zbiorach, jak i zbiorach specjalistycznych .

Wspólną cechą bibliotek przystępujących do opracowania swoich księgozbiorów według kBk było planowanie ustawienia książek w formie otwartych magazynów w nowych budynkach . przestrzeń, w której staną książki, jest wcześniej przemyślana, zaplanowana i dobrze zaprojektowana.

# początki klasyfikacji Biblioteki kongresu w BG uMcS w Lublinie

W BG UMCS trzy czytelnie (Czytelnia Matematyczno-Przyrodnicza, Czytelnia Humanistyczna i Czytelnia Informacji Naukowej) zostały zamienione w strefę Wolnego Dostępu. Zmiany te były wprowadzane stopniowo. Na początku przygotowano zespoły osób: wdrażających projekt, mających odbyć przeszkolenie w zakresie klasyfikowania zbiorów w języku haseł przedmiotowych Biblioteki kongresu oraz zespół pracowników, wykonujących prace techniczne związane z doborem księgozbioru, oklejaniem nowymi sygnaturami woluminów oraz ustawianiem książek według zasad w czytelniach Wolnego Dostępu.

Cztery osoby oddelegowano do Biblioteki Uniwersytetu Warszawskiego<sup>9</sup> w celu odbycia stażu przygotowującego do klasyfikowania księgozbioru wg kBk, który trwał od 18 września do 12 października 2012 roku . po powrocie do Lublina podjęto wyzwanie zaklasyfikowania 40 000 książek wytypowanych do strefy Wolnego Dostępu.

kryteria doboru księgozbioru były następujące:

1) kryterium chronologiczne, tj . data wydania – publikacje wydane po roku 1990 (starsze pozycje stanowiące kanon danej dziedziny, jeśli jest taka potrzeba),

2) kryterium częstotliwości wypożyczeń,

<sup>&</sup>lt;sup>9</sup> Dalej: BUW.

3) kryterium przydatności do celów dydaktycznych i badawczych dla poszczególnych dziedzin wiedzy .

uwzględniono też kryteria formalno-wydawnicze:

1) encyklopedie i słowniki oraz inne wydawnictwa informacyjne z poszczególnych dziedzin wiedzy,

2) wszystkie egzemplarze poszczególnych wydań książek naukowych, podręczników i skryptów akademickich, obejmujących dyscypliny uprawiane na uMcS,

3) książki naukowe i podręczniki akademickie z zakresu dyscyplin nieuprawianych na uniwersytecie, np. medycyna, nauki techniczne, nauki rolnicze miały być reprezentowane przez jeden egzemplarz najnowszego wydania każdego tytułu,

4) dzieła o treści ogólnej spoza dyscyplin uniwersyteckich, które mogą być przydatne zarówno pracownikom i studentom uMcS, jak i innym użytkownikom,

5) literatura piękna – wydania krytyczne, z komentarzem, ze wstępem lub pojedyncze egzemplarze wszystkich wydań oraz antologie literackie i wybory z literatur,

6) w każdej dziedzinie powinny się znaleźć ciągi czasopism z danej specjalności (za okres ostatnich 5 lat) .

Zdecydowano również, że pojedyncze i najnowsze egzemplarze każdego tytułu zostaną oznaczone jako dostępne na miejscu, a pozostałe będą możliwe do wypożyczenia.

początkowo do opracowania wytypowano działy: **A** – dzieła wiedzy ogólnej typu encyklopedie i słowniki, **C** – nauki pomocnicze historii, **D**–**F** historia, **H** – nauki społeczne (ekonomia i socjologia), **K** – prawo, **J** – nauki polityczne, **U** – wojskowość, **Z –** nauka o książce, bibliotekoznawstwo .

po około roku, kiedy pierwsze efekty pracy było widać na półkach modernizowanej czytelni, rozszerzono zakres działów o pozostałe: **B** – filozofia, teologia, religia, **G** – geografia, archeologia, etnologia, folklor, sport, **L** – edukacja, **P** – literaturoznawstwo, literatura, teatr, kino, telewizja, dziennikarstwo, **Q** – matematyka, informatyka, astronomia, fizyka, chemia, geologia, nauki biologiczne, **R** – medycyna, **S** – rolnictwo, leśnictwo, **T** – technika, **V** – żegluga .

Działy **M** i **N,** czyli muzyka i sztuka – zostawiono w dotychczasowej czytelni Zbiorów Specjalnych, gdzie stoją na półkach według klasyfikacji systematycznej, stosowanej wcześniej.

Doboru zbiorów do wolnego dostępu dokonała wybrana grupa pracowników z wykształceniem dziedzinowym, posiadająca długoletni staż w Bibliotece Głównej uMcS i orientująca się w specyfice wypożyczeń zbiorów – były to wykazy książek opracowywanych retrospektywnie, natomiast typowania bieżącego księgozbioru do WD dokonują na bieżąco bibliotekarze z Oddziału Gromadzenia .

### Teoria katalogowania

Miesięczne szkolenie w BuW było bardzo intensywne, ale dopiero samodzielne katalogowanie okazało się wyzwaniem . Osoby wytypowane do pracy przy kBk były jednocześnie bibliotekarzami opracowującymi księgozbiór według języka kABA10 . Doświadczenie swobodnego poruszania się w zakresie opracowania przedmiotowego było bardzo pomocne . tworząc leksykę kABA, już wcześniej korzystano z haseł przedmiotowych w języku LcSH, ale najtrudniejsze w tym przypadku okazały się zasadnicze różnice w podejściu do opracowania przedmiotowego w obu językach informacyjno-wyszukiwawczych . W języku kABA największy nacisk przy katalogowaniu był położony na szczegółowość opisu rzeczowego . W klasyfikacji Biblioteki kongresu na pierwsze miejsce wysuwa się przedmiot główny dokumentu, którego określenie, w przypadku dzieł z pogranicza różnych dyscyplin naukowych, bywa trudne . Wybrany symbol działu decyduje o postawieniu książki w konkretnym miejscu na półce . Zasada klasyfikowania książek jest taka sama – po dokonaniu analizy dokumentu trzeba określić temat główny, który będzie generował symbol działu kBk, oraz dodać hasła szczegółowe . proces klasyfikacji przebiega z użyciem dwóch języków informacyjno-wyszukiwawczych LcSH (Library of congres Subject Headings) class numer – służy do tematowania i LccS (Library of congress classification System) call number – do wyszukiwania właściwego symbolu klasyfikacyjnego<sup>11</sup>. W BG UMCS zdecydowano się na stosowanie obu języków, czyli oprócz symboli kBk są wykorzystywane hasła przedmiotowe LcSH zaczerpnięte w języku angielskim z Biblioteki kongresu . nie wszystkie biblioteki postanowiły opisywać księgozbiór za pomocą haseł, np . Biblioteka uniwersytetu przyrodniczego w Lublinie czy Biblioteka papieskiego Wydziału teologicznego we Wrocławiu nie używają haseł, klasyfikują książki tylko za pomocą symboli . Stosowanie haseł LcSH wydłuża proces katalogowania, ale po pewnym nasyceniu katalogu danej biblioteki jest bardzo przydatne, ponieważ za pomocą indeksów przedmiotowych można np. wyszukiwać interesujące nas książki przez hasła, oglądać zaklasyfikowane zbiory i oceniać poprawność swojej pracy . trzeba pamiętać, że praca bibliotekarza klasyfikującego przedmiotowo zawsze będzie zawierać element subiektywizmu oraz rozwiązań przyjętych w danej bibliotece . Dlatego nigdy, pomimo podejmowanych prób (przez krótki okres od lipca 2002 do lutego 2003 BuW wprowadzał opisy

<sup>&</sup>lt;sup>10</sup> Język KABA (Katalogi Automatyczne Bibliotek Akademickich), zob. Język haseł przedmiotowych KABA: zasady tworzenia słownictwa, red. T. Głowacka, Warszawa 2000, s. 9-10, Seria "Formaty Kartoteki", nr 8.

<sup>&</sup>lt;sup>11</sup> J. Wołodko, *Klasyfikacja Biblioteki Kongresu w Bibliotece Uniwersyteckiej w Warszawie*, [w:] *Opracowanie rzeczowe, op. cit., s. 231.* 

przedmiotowe do katalogu NUKAT)<sup>12</sup>, nie udało się katalogować wspólnie według kBk w polsce . każda biblioteka, z racji odrębności wytypowanego księgozbioru, ma indywidualny wykaz sygnatur kBk .

jak zbudowany jest symbol kBk

Sposób zapisu symbolu klasyfikacji Biblioteki kongresu jest mieszany, alfanumeryczny . Symbol jest zbudowany ze znaków alfabetu łacińskiego, cyfr arabskich, znaku pomocniczego (kropki).

Sygnatura składa się z dwóch części: symbolu klasyfikacji (który pobierany jest z klasy) oraz symbolu egzemplarza (w którym zapisujemy informacje, dotyczące konkretnego egzemplarza).

pierwszy element składa się z symbolu klasy, podklasy zapisanych za pomocą liter lub poddziałów zapisanych za pomocą cyfr (od 1–9999) .

Drugi zawiera symbol pomocniczy (tzw. Cutter)<sup>13</sup>, w którym kodujemy informacje o nazwisku autora (używając do tego znaków alfabetu) lub tytule dzieła oraz dacie wydania dokumentu. Umożliwiają one tworzenie potencjalnych jednostek leksykalnych symboli klasyfikacji.

Schemat Klasyfikacji Biblioteki Kongresu<sup>14</sup> – klasy główne otrzymały kolejne duże litery alfabetu:

A Dzieła o treści ogólnej B Filozofia, Teologia, Religia C Nauki pomocnicze historii D Historia Europy, Azji, Afryki i Australii e Historia Ameryki i Stanów Zjednoczonych F Historia kanady i Ameryki łacińskiej G Geografia, Archeologia, etnologia, Folklor, Sport H nauki społeczne, Statystyka, ekonomia, przemysł, Handel, Socjologia J Nauki polityczne k prawo L Edukacja

<sup>&</sup>lt;sup>12</sup> A. Stanis, *Opracowanie rzeczowe dokumentów w Bibliotece Uniwersyteckiej w Warszawie – wybrane problemy*, [w:] *Dylematy opracowania*, red. U. Gnatowska, M. Różycka, Szczecin 2014, s. 96. <sup>13</sup> Cutter od nazwiska Charlesa Ammiego Cuttera, twórcy Klasyfikacji Rozciągliwej, na któ-

rej wzorowali się james Hanson i charles Mantel, twórcy klasyfikacji Biblioteki kongresu, zob . B. Sosińska-Kalata, *Klasyfikacja*, op. cit., s. 104.

<sup>&</sup>lt;sup>14</sup> Tablice klasyfikacji KBK (dostęp do tablic oparty na płatnej subskrypcji odnawianej co roku) classification Web, https://classweb .org [dostęp: 22 .11 .2022] .

M Muzyka

n Sztuka

P Literaturoznawstwo, Literatura, Teatr, Kino, Telewizja, Dziennikarstwo

Q Matematyka, informatyka, Astronomia, Fizyka, chemia, Geologia, nauki biologiczne

R Medycyna

S Rolnictwo, Leśnictwo

T Technika

u Wojskowość

V Żegluga

Z Nauka o książce, Bibliotekoznawstwo

W obrębie każdej klasy głównej istnieją podklasy, które zostały utworzone przez dodanie do symbolu klasy głównej jednej lub dwóch dużych liter . W klasach i podklasach piśmiennictwo jest szeregowane według zasady od dzieł ogólnych do szczegółowych. Wybrane przykłady klasy Prawo:

K Prawo Prawo ogólne. Prawo porównawcze. Prawoznawstwo. Filozofia prawa

**KD** prawo Anglii i Walii

**KDK** prawo irlandii

- KDZ Prawo Ameryki. Prawo Ameryki Północnej
- **KE** Prawo Kanady
- KF Prawo Stanów Zjednoczonych
- KJA Prawo rzymskie
- KJC Regionalne prawo porównawcze (Europa)
- KJE Regionalne organizacje europejskie. Integracja europejska
- **KK** prawo niemieckie

**KKP** prawo polskie

KZ Prawo międzynarodowe

jak widać w obrębie klasy k, kolejne litery, które po niej następują, ułożone są w porządku alfabetycznym . następnie, w obrębie każdej podklasy po literach pojawiają się cyfry, które oznaczają szczegółowe zagadnienia z danej dziedziny, i tak np.:

kkp 1–4999 – prawo polskie

kkp 2–5 .2 – Bibliografia

KKP 6.5 – Serie monograficzne

kkp 7–8 – Dzienniki urzędowe

kkp 9 – inne materiały dotyczące historii legislacyjnej – w tym zalecane przepisy

kkp 10–17 .7 – Zbiory przepisów prawnych

KKP 25-26 – Encyklopedie, słowniki

kkp 80 – prawo internetu

kkp 475–521 – prawo cywilne kkp 531–630 – prawo rodzinne kkp 631–681 – prawo rzeczowe kkp 683–716 – prawo nieruchomości KKP 717-758 - Hipoteka. Księgi wieczyste

kkp 761–797 – prawo spadkowe

kkp 801–904 – Zobowiązania

kkp 911–936 – prawo handlowe

Symbole, przewidziane dla podklasy prawo polskie kkp 1–4999, są skorelowane z hasłami przedmiotowymi LcSH . każda z klas oraz podklas jest oparta na podobnych schematach.

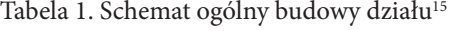

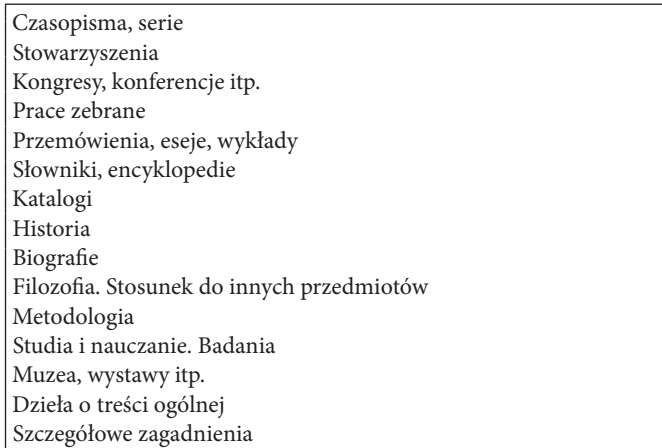

Oprócz tego klasyfikacja posiada tablice, które mają zastosowanie we wszystkich klasach lub podklasach bądź indywidualne tabele, odnoszące się do konkretnych dziedzin . Możemy wyróżnić tablice:

- podziałów geograficznych,
- symboli państw, np. Belgia B4, Brazylia B6, Polska P7,
- podziałów regionów,
- materiałów biograficznych,
- przekładów na języki obce.

<sup>&</sup>lt;sup>15</sup> A. Kryza, Zastosowanie klasyfikacji biblioteki Kongresu w Bibliotece Papieskiego Wydziału Teologicznego we Wrocławiu, "Fides. Biuletyn Bibliotek Kościelnych" 2021, R. 27, nr 2 (53), s. 138.

kolejnym elementem składowym sygnatury kBk jest cutter lub numer cutterowski. "Na najniższym szczeblu systematyki, wewnątrz dzieł sklasyfikowanych tym samym symbolem klasy tematycznej, obowiązuje alfabetyczna organizacja dokumentów według nazwisk autorów lub pierwszego wyrazu znaczącego w tytule"16 . tablice numeryczne cuttera pozwalają na kodowanie za pomocą cyfr znaczących liter zaczerpniętych z klasyfikowanych dokumentów, niezbędnych do rozróżnienia tychże oraz szeregowania ich na półkach.

przykłady opracowania:

przykład 1

Zbigniew Janowicz "Kodeks postępowania administracyjnego"

# **KKP2730.A31960 J36 1987**

kkp — prawo polskie *(symbol klasy)*

2730 — postępowanie administracyjne *(podklasa)*

A31960 — indywidualne ustawy określane przez datę

j36 — janowicz *(symbol pomocniczy Cutter)*

1987 — data publikacji

Hasło LCSH, które zostało dodane: Administrative procedure \z Poland. przykład 2

Katarzyna Bilewska, Aleksander Chłopecki "Prawo handlowe" wydane w 2015 r. **KKP920.B555 2015**

kkp – prawo polskie

920 – prawo handlowe

B555 – Bilewska

2015 – data publikacji

Hasło LcSH, które zostało dodane: **Commercial law \z Poland \v Textbooks.**

egzemplarze książek tego samego autora o tym samym tytule, a różniące się rokiem wydania stoją w tym samym miejscu . posiadają ten sam symbol kBk, a odróżnia je rok wydania:

kkp920 .B555 **2015**

kkp920 .B555 **2017**

kkp920 .B555 **2019**

Do tworzenia cutterów została opracowana specjalna tablica .

<sup>&</sup>lt;sup>16</sup> B. Sosińska-Kalata, *Klasyfikacja*, *op. cit.*, s. 106.

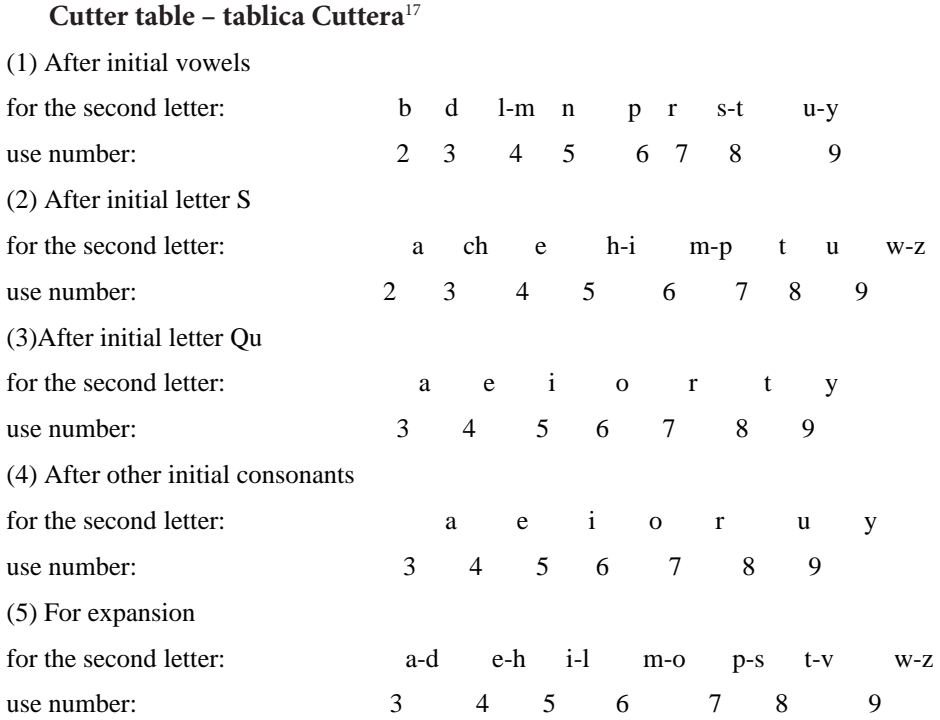

pierwszym znakiem cuttera jest litera, która pochodzi od nazwiska autora, jak w przypadku:

**B**ielawska, katarzyna – cutter **B**

następnie kodujemy dwie kolejne litery z nazwiska:

**i** – zostało zakodowane cyfrą **5**

 **e** – również otrzymało **5**

otrzymujemy symbol **B55.**

książki o tej samej tematyce, autorstwa osób mających bardzo podobne nazwiska (różniące się tylko jedną bądź dwiema literami), stoją w tym samym miejscu i otrzymują ten sam symbol kBk, odróżnia je zaś cutter, stworzony od nazwiska autora publikacji np.

HD30 .2 **G54** 2011 **Gieraszewska Grażyna**

HD30 .2 **G78** 2004 **Grudzewski Wiesław Maria**

HD30 .2 **G792** 2013 **Gruszczyńska-Malec Grażyna**

Zawsze w pierwszej kolejności stoją książki, których cutter posiada dwie cyfry, następnie trzy, cztery itd.

<sup>&</sup>lt;sup>17</sup> K. Snow, *A practical guide to Library of Congress Classification*, Lanham 2017, s. 14.

### praktyka katalogowania

prace związane z katalogowaniem rozpoczęto w październiku 2012 roku, a w drugiej połowie 2013 roku skatalogowane książki umieszczono na regałach bibliotecznych . personel musiał się nauczyć rozmieszczenia książek według nowych zasad . W magazynach książki są ustawiane według sygnatur numerus currents i formatów dokumentów . W WD symbol kBk składa się z alfanumerycznego symbolu kodującego dziedzinę wiedzy, nazwiska autora i roku wydania danej pozycji, np . DK4600.M38K381995.

Często oznaczenia te są zawiłe dla niewprawionych użytkowników. Księgozbiory podręczne czytelni były ustawione według układu systematycznego z podziałem na trzynaście głównych działów . W obrębie działu książki były ustawione według nazwisk autorów lub tytułów (w pracach pod redakcją) . pracownicy musieli się więc nauczyć sposobów szeregowania książek według nowych sygnatur oraz zasad ich wypożyczania, ponieważ rola nowych czytelni została poszerzona o funkcję udostępniania .

czytelnie zostały wyposażone w stanowiska komputerowe z dostępem do internetu<sup>18</sup>, miejsca do pracy własnej, "siedziska" typu pufy z możliwością wygodnego przeglądania książek . W celu zabezpieczenia zbiorów czytelnie zostały wyposażone w bramki magnetyczne, paski magnetyczne wklejane w książki oraz urządzania służące do namagnesowywania oraz rozmagnesowywania książek . Aby ułatwić poruszanie się w strukturze nowych symboli, umieszczono na bokach regałów oznaczenia literowe działów i bardziej opisowe zakresy węższych dziedzin, np .:

k prawo

kkp prawo polskie

KKP 1580-1646 Sądy. Adwokatura. Prokuratura

kkp 1704–1709 postępowanie cywilne

kkp 1846–1848 notariat

Każdy główny dział został oznaczony innym kolorem. Czerwony pasek nad sygnaturą oznacza brak możliwości wypożyczenia danego egzemplarza .

<sup>&</sup>lt;sup>18</sup> Zapewnienie czytelnikom dostępu do Internetu (niesłusznie) wydaje się oczywiste. Terminale w holu katalogowym umożliwiały dostęp tylko do wybranych katalogów bibliotecznych, ze względu na niekontrolowane korzystanie przez użytkowników z zasobów internetowych .

### korzystanie ze strefy WD

Zasady korzystania z wolnego dostępu zostały opisane na stronie internetowej BG UMCS<sup>19</sup> w następujący sposób:

• "materiały biblioteczne użytkownik samodzielnie wyszukuje, przenosi w obrębie pomieszczenia, korzysta z nich na miejscu lub wypożycza,

• materiały wykorzystane na miejscu pozostawia na wyznaczonych do tego celu wózkach, nie włączając ich samodzielnie na półkę,

• prawo do wypożyczenia poza Bibliotekę przysługuje czytelnikom posiadającym ważne konto biblioteczne,

• zwrotu książek dokonuje się w obszarach wolnego dostępu lub w Wypożyczalni BG,

• materiały zlokalizowane w wolnym dostępie wyłączone są z systemu zamówień przez katalog komputerowy, nie można ich także rezerwować,

• pierwszeństwo skorzystania ze zbiorów udostępnionych w wolnym dostępie posiada osoba, która jako pierwsza zgłosi się po książkę" .

nowo powstała czytelnia, która zastąpiła dawną czytelnię Matematyczno-przyrodniczą, była testem wolnego dostępu w BG uMcS i w krótkim czasie stała się najbardziej obleganym miejscem w bibliotece . następnie w strefę WD zostały zamienione Czytelnia Humanistyczna oraz Czytelnia Informacji Naukowej. Miał na to wpływ sposób rozmieszczenia zbiorów. Profil gromadzonego księgozbioru ulegał przeobrażeniom wynikającym z kształtowania się struktury Uczelni. Obecnie ma charakter uniwersalny. W Czytelni 1 Wolnego Dostępu stanęły zbiory cieszące się największą popularnością wśród studentów i innych użytkowników . Są to: prawo, ekonomia, nauki społeczne, nauki polityczne, historia . W czytelni 2 umieszczono pozostałe zbiory oprócz tych, które znajdują się w Czytelni Informacji Naukowej. niektóre działy zawierające księgozbiór z dziedzin, które nie są wykładane na uczelni, takich jak: medycyna, rolnictwo, nauki techniczne, teologia, religia, są prezentowane w sposób ogólny.

czytelnia WD1 jest mniejsza od czytelni WD2 na piętrze, która była główną czytelnią biblioteki. Ma większą liczbę miejsc siedzących, na których brak uskarżają się czytelnicy na parterze . W grudniu 2018 czytelnia WD2 doczekała się nowych regałów, zmienił się jej wygląd, od 2019 zaczęła też wzrastać liczba odwiedzających . Z braku możliwości postawienia większej liczby regałów (istniała obawa przed przeciążeniem stropu) został tutaj zastosowany system mieszany – połączono wolny dostęp do udostępnionych i zabezpieczonych zbiorów oraz możliwość zamawiania tradycyjnego książek z magazynów zamkniętych .

<sup>&</sup>lt;sup>19</sup> Strona domowa BG UMCS, https://www.umcs.pl/pl/wolny-dostep.htm [dostęp: 22.11.2022].

| <b>Miejsce</b>                                               | <b>Symbol</b> | <b>Dział</b>                                                       |
|--------------------------------------------------------------|---------------|--------------------------------------------------------------------|
| udostępniania                                                | działu        |                                                                    |
|                                                              | C             | Nauki pomocnicze historii                                          |
|                                                              | D             | Historia                                                           |
|                                                              | Е             | Historia Ameryki Północnej                                         |
| Czytelnia 1                                                  | F             | Historia Ameryki Południowej                                       |
| parter głównego                                              | н             | Nauki społeczne (ekonomia, socjologia)                             |
| gmachu Bibliotek                                             | T             | Nauki polityczne                                                   |
|                                                              | К             | Prawo                                                              |
|                                                              | U             | Wojskowość                                                         |
|                                                              | $\mathbf V$   | Marynarka wojenna, Żegluga                                         |
| <b>Czytelnia</b><br><b>Informacji Naukowej</b>               | $\mathbf{A}$  | Dzieła treści ogólnej (wielodziedzinowe encyklopedie, informatory) |
| Ip. w nowym<br>gmachu Biblioteki                             | Z             | Bibliotekoznawstwo, Bibliologia, Bibliografie ogólne               |
| Czytelnia Ogólna<br>główny gmach Biblioteki                  | B             | Filozofia, Teologia, Religia                                       |
|                                                              | G             | Geografia, Antropologia, Rekreacja                                 |
|                                                              | L             | Oświata                                                            |
|                                                              | P             | Języki i Literatura                                                |
|                                                              | Q             | Nauki ścisłe                                                       |
|                                                              | R             | Medycyna                                                           |
|                                                              | S             | Rolnictwo                                                          |
|                                                              | т             | Nauki techniczne                                                   |
| ZBIORY OZNACZONE CZERWONYM KOLOREM DOSTEPNE TYLKO NA MIEJSCU |               |                                                                    |

Tabela 2. Rozmieszczenie zbiorów WD w BG UMCS<sup>20</sup>

Statystyki udostępniania zbiorów pokazują, że w latach 2014–2021<sup>21</sup> WD cieszył się ogromnym zainteresowaniem . Dziennie odwiedzało czytelnie nawet około 200 użytkowników (czytelników), a liczyła ona 30 miejsc siedzących . Oczywiście część osób korzystała tylko z możliwości szybkiego znalezienia książki i wypożyczenia jej do domu . W trakcie rozrastania się księgozbioru, dostawiania kolejnych regałów kurczyła się liczba miejsc siedzących w czytelni WD1 . Obecnie jest ich 22 . Obok została wyremontowana przestrzeń po dawnej czytelni Bibliologicznej, gdzie ustawiono stoliki oraz stanowiska komputerowe . Miejsce to cieszy się dużym zainteresowaniem czytelników, zapewniając im brakujące obecnie miejsca do samodzielnej pracy .

W związku z ograniczoną powierzchnią czytelni, realizacja pierwotnej koncepcji, wzorowanej na klasyfikacji Biblioteki kongresu, która zakłada ustawienie na

<sup>&</sup>lt;sup>20</sup> Ibidem.

<sup>&</sup>lt;sup>21</sup> Na wykresie 7 w dalszej części tekstu zilustrowano liczbę odwiedzin w czytelniach w latach 2013–2021 .

początku każdego działu ciągów czasopism z ogólnymi sygnaturami działów, nie powiodła się. Czasopisma pozostały w Czytelni Czasopism.

# Metodologia badania

Badanie ankietowe było przeprowadzone w czytelni WD1 w okresie od kwietnia do września 2018 roku . Wzięło w nim udział 194 osoby, w tym 144 kobiety (74,2%) oraz 50 mężczyzn (25,8%) . największą grupę respondentów stanowili studenci uMcS w Lublinie – 166 osób (85,6%), 24 osoby (12,4%) były absolwentami lubelskich uczelni (Katolickiego Uniwersytetu Lubelskiego i Uniwersytetu Przyrodniczego oraz Uniwersytetu Marii curie- Skłodowskiej), doktorantami, a tylko 4 (2,1%) pracownikami naukowymi. Kwestionariusz wypełniały osoby korzystające w terminie badań ze zbiorów, jakkolwiek niewielki odsetek osób zdecydował się to zrobić. Nie jest to zatem reprezentatywna próba badawcza, ponieważ aktywnych kont czytelniczych było w BG uMcS w 2018 19 546, ze strefy wolnego dostępu korzystali też inni użytkownicy, niebędący studentami czy pracownikami naukowymi . Ze zbiorów czytelni WD1 w 2018 roku skorzystało 27 541 osób . celem przeprowadzonego badania było sprawdzenie, jak wprowadzone od 2012 roku nowe rozwiązania wpłynęły na postrzeganie biblioteki przez użytkowników, na funkcjonalność nowego układu zbiorów, wskazanie przez nich braków i niedociągnięć . przedmiotem badań uczyniono opinie użytkowników korzystających z usług bibliotecznych, oferowanych przez strefę wolnego dostępu – celem weryfikacji postrzeganych przez kierownictwo i pracowników Biblioteki pozytywnych i wysokiej jakości zmian w organizacji i funkcjonowaniu wolnego dostępu . Funkcjonalność była mierzona przez konkretne funkcje<sup>22</sup>:

• informacyjną, wyrażającą się: czytelnością rozmieszczenia księgozbioru, brakiem konieczności korzystania z pomocy bibliotekarza w celu odnalezienia książki,

• komunikacyjną, cechującą się łatwością dotarcia do właściwej książki,

• edukacyjną, polegającą na szkoleniu w nowych rozwiązaniach dotyczących udostępniania zbiorów, udzielaniu informacji,

• dodatkowych profitów, w tym: docieranie użytkowników do książek, których wypożyczenia nie planowali, a zostały przez nich wypożyczone "przy okazji" poszukiwania wybranej z katalogu publikacji, możliwość swobodnego wyboru książki; możliwość zapoznania się z nowościami; możliwość przejrzenia książki bez konieczności jej wypożyczania.

<sup>&</sup>lt;sup>22</sup> M. Antczak, M. Kalińska-Kula, *Biblioteczny marketing wewnętrzny w teorii i praktyce: na przykładzie województwa łódzkiego*, łódź, 2019, s . 14–19 (rozdział: *Typy współczesnych bibliotek, ich funkcje, zadania i misja*) .

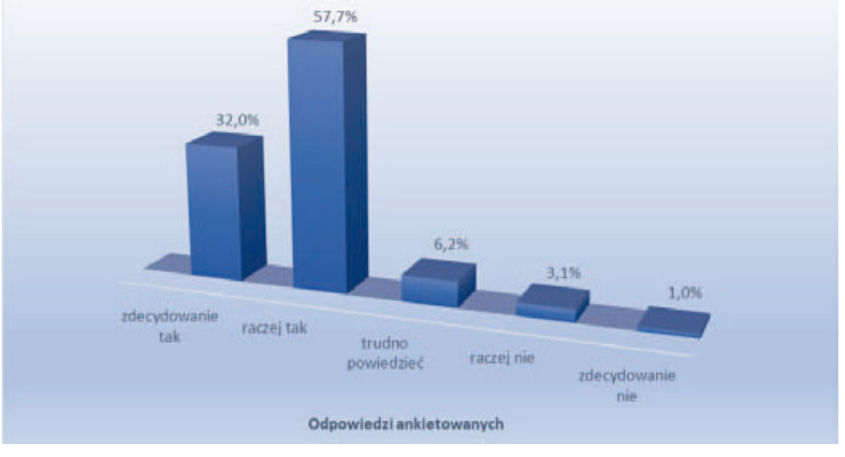

prezentacja i omówienie wyników badań

Wykres 1. Czytelność rozmieszczenia księgozbioru wolnego dostępu w opinii użytkowników BG UMCS. Źródło: opracowanie własne.

Czytelnicy Biblioteki zostali zapytani: "Czy rozmieszczenie księgozbioru wolnego dostępu jest czytelne?". Przeważająca większość ankietowanych odpowiedziała, że bardzo dobrze odnajdują się w rozmieszczeniu księgozbiorów WD, 32% respondentów odpowiedziało zdecydowanie tak i raczej tak aż 57,7%, co w sumie dało

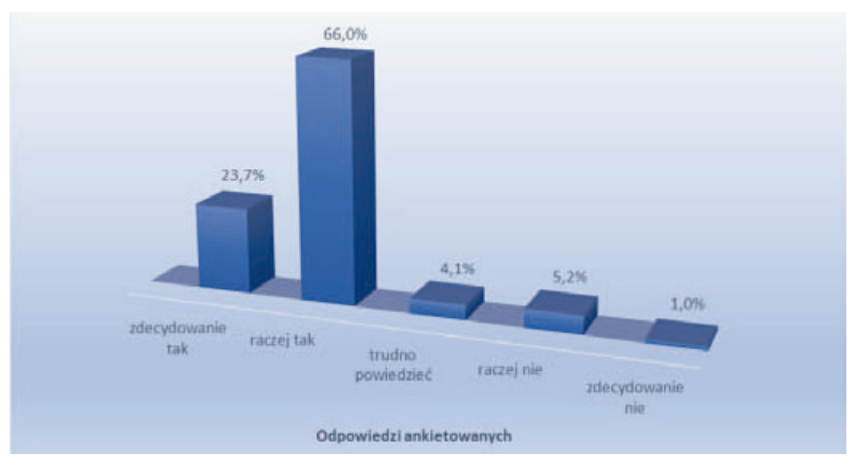

Wykres 2. Umiejętność wyszukiwania potrzebnych publikacji w opinii użytkowników BG UMCS.

Źródło: opracowanie własne.

89,7% pozytywnych odpowiedzi . jednocześnie prawie 10% badanych oceniło, że nowe rozwiązania organizacyjne nie są dla nich czytelne.

Odnajdowanie książek w nowym układzie nie sprawia większych trudności użytkownikom Biblioteki. Swoje umiejętności w zakresie poszukiwania potrzebnej książki potwierdziło prawie 90% ankietowanych (wykres 2) . Warto nadmienić, że poszukiwania w wolnym dostępie są łatwiejsze, kiedy czytelnicy posiadają już sygnaturę kBk, znają rozkład działów i potrafią wyszukiwać według symboli alfanumerycznych.

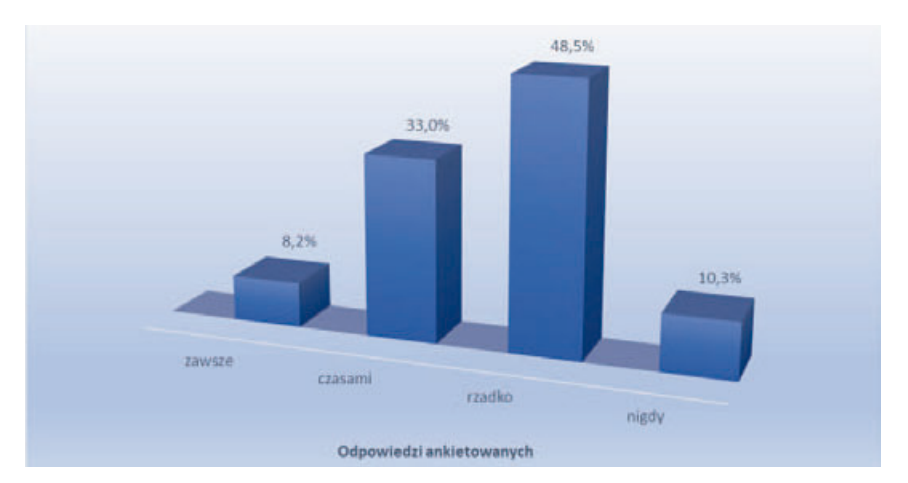

Wykres 3 . niezbędność pomocy bibliotekarza w korzystaniu ze strefy WD w opinii użytkowników BG UMCS. Źródło: opracowanie własne.

jak czytelnicy radzą sobie z nieznanym im wcześniej sposobem rozmieszczenia książek na półkach? Na ogół funkcjonują dwa sposoby – szukają w katalogu interesującej pozycji, znajdują ją, spisują sygnaturę kBk i kontynuują poszukiwania na półce tej konkretnej lub podobnych tematycznie pozycji . jeśli mają problemy, zwracają się z prośbą o pomoc do dyżurującego bibliotekarza. Na wykresie 3 pokazano, że z pomocy bibliotekarza korzysta w różnym stopniu prawie 90% uczestników badania (33% ankietowanych czasami, rzadko 48,5%, 8% zawsze) . A zatem w świetle prezentowanych wyników odnalezienie się w strefie WD sprawia niektórym czytelnikom trudność. Dyżurujący bibliotekarze strefy WD pełnią funkcję edukacyjną i informacyjną zarazem, ponieważ wprowadzają użytkowników w arkana zawiłości klasyfikacji kBk oraz pomagają odnaleźć się w nowych rozwiązaniach organizacji zbiorów .

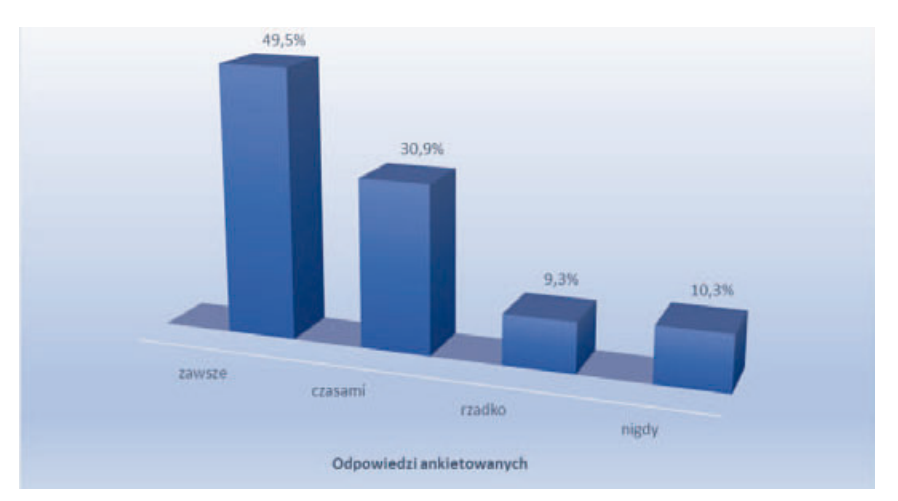

Wykres 4. Efektywność wyszukiwania książek w otwartym dostępie w opinii użytkowników BG UMCS. Źródło: opracowanie własne.

na pytanie: "czy wolny dostęp do półek sprawia, że wypożycza pan/pani książki wcześniej nieplanowane" (wykres 4), respondenci odpowiadają zgodnie z przewidywaniami bibliotekarzy . książki nieplanowane wypożycza zawsze niemalże połowa, a czasami prawie jedna trzecia ankietowanych . kiedy użytkownicy rozpoczynają poszukiwania w konkretnym dziale, odkrywają inne możliwości i pozycje, których

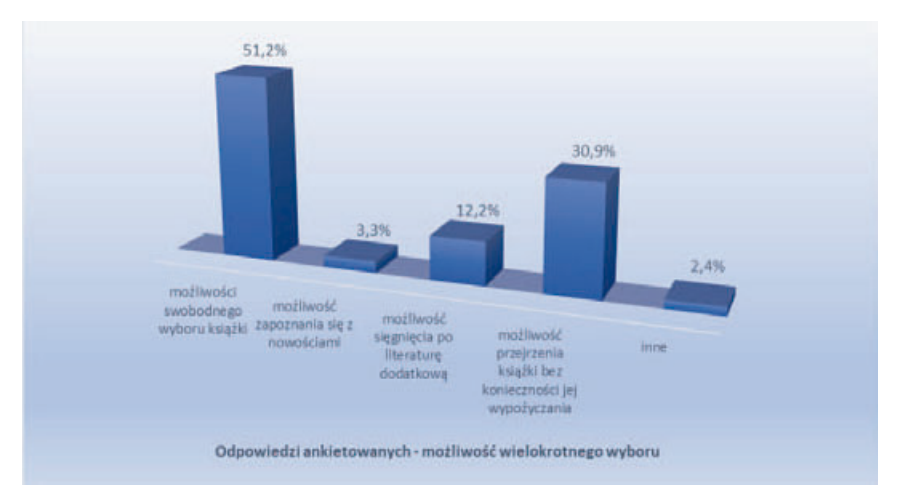

Wykres 5 . cechy wolnego dostępu cieszące się największą popularnością w opinii użytkowników BG UMCS. Źródło: opracowanie własne.

dotąd nie znali. Po przejrzeniu kilkunastu woluminów czytelnicy uświadamiają sobie swoje potrzeby lub je weryfikują na podstawie tego, co znajdują na półkach i wypożyczają książki wcześniej nieplanowane . Wyniki wskazują, iż realizacja planowanej funkcji dodatkowego profitu zostaje spełniona w stopniu satysfakcjonującym . Docieranie do wyszukanych pozycji, których użytkownicy nie znali, wpływa też na wyższe wskaźniki wykorzystania księgozbioru.

 Oczywiście trzeba pamiętać, że możliwości poszukiwań są ograniczone . WD to tylko mały ułamek wyselekcjonowanego księgozbioru BG uMcS, książki możliwe do wypożyczenia, które szybko znikają . Zostają na nich egzemplarze dostępne do skorzystania na miejscu.

czytelnicy są najbardziej zadowoleni z możliwości swobodnego wyboru książki i jej przejrzenia bez konieczności wypożyczenia – odpowiedzi te to ponad 80% ich wyborów. Potwierdza to zasadność wprowadzenia WD, ponieważ taka prezentacja zasobów bibliotecznych ułatwia dobranie odpowiedniego materiału do pracy . "W zwykłej bibliotece student – jeśli nie ma zadanej konkretnej pozycji – szuka sobie książek według katalogu […], wyszukane zamawia . Dopiero w domu ocenia, czy o to mu chodziło . W wolnym dostępie następuje natychmiastowa ocena książki, która potem może być wypożyczona ale nie musi"23 .

na zakończenie badania respondenci zostali poproszeni o zgłoszenie swoich uwag i propozycji: "Czego brakuje Panu/Pani w wolnym dostępie?"<sup>24</sup>. Odpowiedzi, które się pojawiły, skupiły się wokół kilku zagadnień – przykładowe odpowiedzi czytelników:

1. Pierwszy podstawowy najczęściej powtarzający się zarzut dotyczył braku miejsc:

- "więcej stolików do pracy ze znalezioną książką",
- "więcej miejsca dla czytelników",
- "więcej miejsc do samodzielnej pracy",
- "miejsca do pracy z książką i własnym laptopem",
- "miejsca do czytania".
- 2. Drugi zarzut to za mało stanowisk komputerowych i brak Wi-Fi.
- 3 . Zarzut dotyczący księgozbioru i możliwości jego wypożyczania:
	- "większa liczba książek/większy zasób",
	- "niektóre tomy są dostępne tylko na miejscu",
	- "w niektórych przypadkach zbiory są przestarzałe",
	- "brak książek dostępnych w bibliotece wydziałowej",

<sup>&</sup>lt;sup>23</sup> H. Hollender, *Nowy BUW w pytaniach i odpowiedziach*, "Notes Wydawniczy" 2000, nr 3-4, s. 45.<br><sup>24</sup> Wypowiedzi respondentów zostały przytoczone w oryginalnym brzmieniu i zapisane

w cudzysłowie.

• "brak możliwości przedłużania książek online".

jedna odpowiedź, czy bardziej sugestia, dotyczyła połączenia księgozbiorów książek i czasopism: "Czy możliwe byłoby stworzenie jednego miejsca, gdzie można przejrzeć wszystkie materiały?".

Z analizy odpowiedzi respondentów można wyciągnąć wnioski, że największą bolączką jest brak wystarczającej przestrzeni do pracy własnej wyposażonej w sprzęt komputerowy, ale też miejsc "do komfortowego czytania", odpowiednia liczba zbiorów bibliotecznych dostępnych w strefie WD.

#### podsumowanie

celem badawczym było sprawdzenie, jak wprowadzenie wolnego dostępu do zbiorów w 2012 roku wpłynęło na postrzeganie nowego układu zbiorów przez użytkowników . W świetle analizy odpowiedzi respondentów można stwierdzić, że zmiany organizacyjne wpłynęły na funkcjonalność biblioteki i poziom satysfakcji użytkowników . Modernizacja systemu wypożyczania i korzystania z zasobów bibliotecznych przyciągnęła użytkowników . pokazują to liczby użytkowników w czytelniach WD w latach 2013–2021 . kulminacja odwiedzin w najbardziej obleganej czytelni WD1 przypadła na rok 2019, kiedy odwiedziło ją 53 327 czytelników<sup>25</sup>.

Większość czytelników dobrze lub bardzo dobrze ocenia czytelność rozmieszczenia zbiorów, łatwość docierania do właściwej książki, brak konieczności korzystania z pomocy bibliotekarza, możliwość samodzielnego "buszowania" w regałach. przekształcenia organizacyjne, które nastąpiły w BG uMcS, wskazują na podążanie biblioteki za zmianami i dostosowywanie funkcjonalności biblioteki do użytkowników. Oczywiście ze względów lokalowych nie było możliwości rozbudowania strefy WD (wzorem innych bibliotek) . Obszar ten funkcjonuje w Bibliotece w mikro skali. Podsumowując, można stwierdzić, że badanie satysfakcji użytkowników biblioteki z jej usług jest niezbędne . Ocena jakości oferowanych usług pozwoli na dostosowanie ich do faktycznych oczekiwań użytkowników . Wnioski wyciągnięte z badań mogą posłużyć do wdrożenia kolejnych zmian organizacyjnych w Bibliotece,

<sup>25</sup> Odwiedziny w czytelniach WD w latach 2013–2021 w liczbach: czytelnia WD1 **2013** r . 1056, WD2 11413, **2014** r . WD1 14624, WD 2 7650, **2015** r . WD1 19041, WD2 6271, **2016** r . WD1 25962, WD2 5484, **2017** r . WD1 26792, WD2 5349, **2018** r . WD1 27541, WD 2 5695, **2019** r . WD1 53327, WD 2 26908, **2020** r . 20655, WD 2 6909, **2021** r . 13702, WD 2 2438 (lata 2020–2021 Biblioteka częściowo zamknięta z powodu ograniczeń pandemii COVID-19).

informacjana podstawie sprawozdań z działalności Biblioteki Głównej i Bibliotek Specjalistycznych uMcS za lata 2013–2021 .

lepszego zorganizowania przestrzeni w nadchodzącej modernizacji wnętrz, ale też są doskonałym przykładem wdrożonej reorganizacji dla innych bibliotek .

# Bibliografia

- Antczak M ., kalińska-kula M ., *Biblioteczny marketing wewnętrzny w teorii i praktyce: na przykładzie województwa łódzkiego*, łódź, 2019, s . 14–19 (rozdział *Typy współczesnych bibliotek, ich funkcje, zadania i misja*) . DOi: [https://doi .org/10 .18778/8142-334-2 .](https://doi.org/10.18778/8142-334-2)
- Hollender H., *Nowy BUW w pytaniach i odpowiedziach*, "Notes Wydawniczy" 2000, nr 3-4,  $s. 42-48.$
- *Język KABA (Katalogi Automatyczne Bibliotek Akademickich)*, język haseł przedmiotowych KABA: zasady tworzenia słownictwa, red. T. Głowacka, Warszawa 2000, Seria "Formaty Kartoteki", nr 8.
- kryza A ., *Zastosowanie klasyfikacji biblioteki Kongresu w Bibliotece Papieskiego Wydziału*  Teologicznego we Wrocławiu, "Fides. Biuletyn Bibliotek Kościelnych" 2021, r. 27, nr 2  $(53)$ , s. 129-148.
- Snow k ., *A practical guide to Library of Congress Classification*, Lanham 2017 .
- Sosińska-Kalata B., Klasyfikacja, Warszawa 2002.
- Sosińska-kalata B ., *Klasyfikacje w bibliotekach amerykańskich*, [w:] *Opracowanie rzeczowe*, red. J. Woźniak-Kasperek, P. Bierczyński, Warszawa 2006, s. 216-227.
- *Sprawozdanie z działalności Biblioteki Głównej i Bibliotek Specjalistycznych UMCS w 2020 r.*  [wydruk komputerowy].
- *Sprawozdanie z działalności Biblioteki Głównej i Bibliotek Specjalistycznych UMCS w 2021 r.*  [wydruk komputerowy] .
- Stanis A., Opracowanie rzeczowe dokumentów w Bibliotece Uniwersyteckiej w Warszawie *– wybrane problemy*, [w:] *Dylematy opracowania*, red . u . Ganatowska, M . różycka, Szczecin 2014, s. 87-102.
- Strumińska A ., *Organizacja udostępniania zbiorów w Bibliotece Głównej Uniwersytetu Marii Curie-Skłodowskiej – wybrane problemy*, "Folia Bibliologica" 2020, vol. 62, s. 87–102. DOI: https://doi.org/10.17951/fb.2020.62.87-102.
- Wilczyńska M ., *Biblioteka Uniwersytetu Marii Curie-Skłodowskiej w Lublinie (1944–1974)*, Lublin 1976.
- Wołodko J., *Klasyfikacja Biblioteki Kongresu w Bibliotece Uniwersyteckiej w Warszawie*, [w:] Opracowanie rzeczowe, red. J. Woźniak-Kasperek, P. Bierczyński, Warszawa 2006, s. 228-241.

#### źródła internetowe

classification Web, https://classweb .org [dostęp: 22 .11 .2022] . https://www.umcs.pl/eduroam.htm [dostęp: 22.11.2022]. https://www.umcs.pl/pl/wolny-dostep.htm [dostęp: 22.11.2022].

# Załącznik nr 1

**ANKIETA** Biblioteka Główna UMCS

Badanie satysfakcji użytkowników korzystających z Wolnego Dostępu

Szanowna/y pani/e

prosimy o wypełnienie krótkiej ankiety, której celem jest ocena wolnego dostępu . jej wyniki pomogą kierownictwu i personelowi BG uMcS lepiej dostosować jego funkcjonowanie do potrzeb użytkowników .

prosimy o szczere odpowiedzi . Bardzo dziękujemy za poświęcony czas!

## **1. Czy rozmieszczenie księgozbioru wolnego dostępu jest czytelne?**

- a) zdecydowanie tak
- b) raczej tak
- c) trudno powiedzieć
- d) raczej tak
- e) zdecydowanie nie

## **2. Czy z łatwością odnajduje Pan/Pani książki?**

- a) zdecydowanie tak
- b) raczej tak
- c) trudno powiedzieć
- d) raczej nie
- e) zdecydowanie nie
- **3. Jak często korzysta Pan/Pani z pomocy bibliotekarza dyżurującego w celu odnalezienia książki?**
- a) zawsze
- b) czasami
- c) rzadko
- d) nigdy

## **4. Czy wolny dostęp do półek sprawia, że wypożycza Pan/Pani książki wcześniej nieplanowane?**

- a) zdecydowanie tak
- b) raczej tak
- c) trudno powiedzieć
- d) raczej nie
- e) zdecydowanie nie

# **5. Co najbardziej ceni sobie Pan/Pani w wolnym dostępie?**

a) możliwość swobodnego wyboru książki

- b) możliwość zapoznania się z nowościami
- c) możliwość sięgnięcia po literaturę dodatkową
- d) możliwość przejrzenia książki bez konieczności jej wypożyczania
- e) inne

# **6. Jakie książki najczęściej Pan/Pani wypożycza?**

- a) podręczniki
- b) literatura zalecana przez wykładowcę
- c) inne

#### **7. Czego brakuje Panu/Pani w wolnym dostępie?**

(odpowiedzi własne ankietowanych)

#### **Metryczka**

płeć

- ☐ kobieta
- ☐ mężczyzna

Status użytkownika:

- ☐ student (uczelnia/wydział)
- ☐ pracownik (uczelnia/wydział)
- ☐ inny